# **Movement Validation Documentation** *Release 0.1*

**Joe Bowen**

May 24, 2015

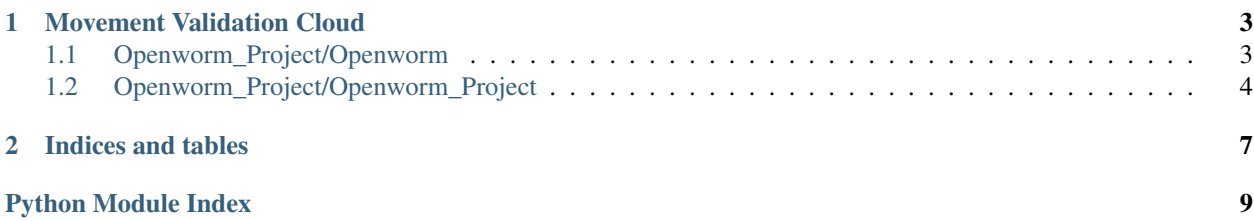

This was originally created by @joebowen on behalf of the OpenWorm project.

Overview:

### **Movement Validation Cloud**

### <span id="page-6-5"></span><span id="page-6-1"></span><span id="page-6-0"></span>**1.1 Openworm\_Project/Openworm**

#### <span id="page-6-2"></span>**1.1.1 Openworm/admin.py**

#### <span id="page-6-3"></span>**1.1.2 Openworm/forms.py**

#### <span id="page-6-4"></span>**1.1.3 Openworm/models.py**

class Openworm.models.**Aspect**(*id*, *timestamp*, *name*, *description*) class Openworm.models.**Bodypart**(*id*, *timestamp*, *name*, *description*, *startskeletonindex*, *endskeletonindex*, *startskeletonindexdeprecated*, *endskeletonindexdeprecated*) class Openworm.models.**Category**(*id*, *timestamp*, *name*, *description*) class Openworm.models.**Computervisionalgorithm**(*id*, *timestamp*, *name*, *description*, *framebyframe*, *author*, *academicpaper*, *code*) class Openworm.models.**Direction**(*id*, *timestamp*, *name*, *description*) class Openworm.models.**Experimenter**(*id*, *labkey*, *timestamp*, *name*, *description*) class Openworm.models.**Featuresperplatewireframe**(*id*, *platefeaturekey*, *timestamp*, *value*, *platewireframevideokey*) class Openworm.models.**Featuresperwormwireframe**(*id*, *wormfeaturekey*, *wormwireframekey*, *timestamp*, *value*) class Openworm.models.**Histogramsperplatewireframe**(*id*, *platewireframevideokey*, *timestamp*, *bins*, *counts*) class Openworm.models.**Histogramsperwormwireframe**(*id*, *eventdirectionkey*, *wormfeaturekey*, *wormwireframekey*, *signkey*, *timestamp*, *bins*, *counts*) class Openworm.models.**Lab**(*id*, *timestamp*, *name*, *description*, *address*) class Openworm.models.**Measurementsperwormwireframe**(*id*, *wormmeasurementkey*, *wormwireframekey*, *timestamp*, *value*) class Openworm.models.**Plate**(*id*, *experimenterkey*, *wormlistkey*, *name*, *timestamp*, *sampletype*, *startdatetime*, *copyright*, *vulvaorientation*, *annotation*, *chemicals*, *food*, *illumination*, *temperature*, *tracker*, *agarside*, *gasconcentration*)

class Openworm.models.**Platefeature**(*id*, *timestamp*, *name*, *description*, *title*, *shorttitle*)

<span id="page-7-7"></span>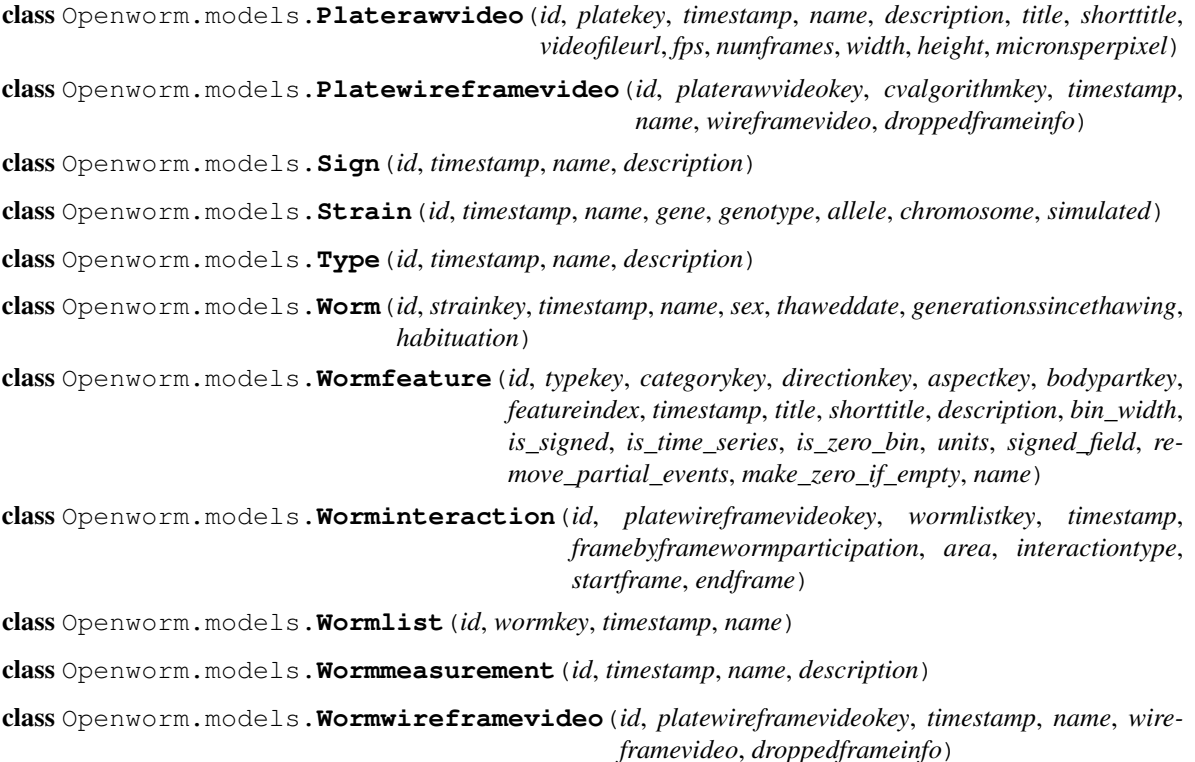

#### <span id="page-7-1"></span>**1.1.4 Openworm/serializers.py**

#### <span id="page-7-2"></span>**1.1.5 Openworm/tests.py**

#### <span id="page-7-3"></span>**1.1.6 Openworm/urls.py**

#### <span id="page-7-4"></span>**1.1.7 Openworm/views.py**

Openworm.views.**get\_urls**() Recursively builds a list of all the urls in the current project and the name of their associated view

### <span id="page-7-0"></span>**1.2 Openworm\_Project/Openworm\_Project**

#### <span id="page-7-5"></span>**1.2.1 Openworm\_Project/settings.py**

Django settings for Openworm\_Project project.

For more information on this file, see <https://docs.djangoproject.com/en/1.6/topics/settings/>

For the full list of settings and their values, see <https://docs.djangoproject.com/en/1.6/ref/settings/>

#### **1.2.2 Openworm\_Project/urls.py**

#### <span id="page-7-6"></span>**1.2.3 Openworm\_Project/wsgi.py**

WSGI config for Openworm\_Project project.

<span id="page-8-0"></span>It exposes the WSGI callable as a module-level variable named application.

For more information on this file, see <https://docs.djangoproject.com/en/1.6/howto/deployment/wsgi/>

Openworm\_Project.wsgi.**application** = <django.core.handlers.wsgi.WSGIHandler object>

def application(environ, start\_response):

if environ['mod\_wsgi.process\_group']  $! =$  ': import signal os.kill(os.getpid(), signal.SIGINT) return ["killed"]

**CHAPTER 2**

**Indices and tables**

- <span id="page-10-0"></span>• genindex
- modindex
- search

Python Module Index

#### <span id="page-12-0"></span>o

Openworm.admin, [3](#page-6-2) Openworm.forms, [3](#page-6-3) Openworm.models, [3](#page-6-4) Openworm.serializers, [4](#page-7-1) Openworm.tests, [4](#page-7-2) Openworm.urls, [4](#page-7-3) Openworm.views, [4](#page-7-4) Openworm\_Project.settings, [4](#page-7-5) Openworm\_Project.wsgi, [4](#page-7-6)

#### Index

### A

application (in module Openworm\_Project.wsgi), [5](#page-8-0) Aspect (class in Openworm.models), [3](#page-6-5)

### B

Bodypart (class in Openworm.models), [3](#page-6-5)

### C

Category (class in Openworm.models), [3](#page-6-5) Computervisionalgorithm (class in Openworm.models), [3](#page-6-5)

### D

Direction (class in Openworm.models), [3](#page-6-5)

### E

Experimenter (class in Openworm.models), [3](#page-6-5)

### F

Featuresperplatewireframe (class in Openworm.models), [3](#page-6-5)

Featuresperwormwireframe (class in Openworm.models), [3](#page-6-5)

# G

get\_urls() (in module Openworm.views), [4](#page-7-7)

## H

Histogramsperplatewireframe (class in Openworm.models), [3](#page-6-5) Histogramsperwormwireframe (class in Openworm.models), [3](#page-6-5)

### L

Lab (class in Openworm.models), [3](#page-6-5)

### M

Measurementsperwormwireframe (class in Openworm.models), [3](#page-6-5)

# O

Openworm.admin (module), [3](#page-6-5) Openworm.forms (module), [3](#page-6-5) Openworm.models (module), [3](#page-6-5) Openworm.serializers (module), [4](#page-7-7) Openworm.tests (module), [4](#page-7-7) Openworm.urls (module), [4](#page-7-7) Openworm.views (module), [4](#page-7-7) Openworm\_Project.settings (module), [4](#page-7-7) Openworm\_Project.wsgi (module), [4](#page-7-7)

### P

Plate (class in Openworm.models), [3](#page-6-5) Platefeature (class in Openworm.models), [3](#page-6-5) Platerawvideo (class in Openworm.models), [3](#page-6-5) Platewireframevideo (class in Openworm.models), [4](#page-7-7)

### S

Sign (class in Openworm.models), [4](#page-7-7) Strain (class in Openworm.models), [4](#page-7-7)

#### T

Type (class in Openworm.models), [4](#page-7-7)

#### W

Worm (class in Openworm.models), [4](#page-7-7) Wormfeature (class in Openworm.models), [4](#page-7-7) Worminteraction (class in Openworm.models), [4](#page-7-7) Wormlist (class in Openworm.models), [4](#page-7-7) Wormmeasurement (class in Openworm.models), [4](#page-7-7) Wormwireframevideo (class in Openworm.models), [4](#page-7-7)